# Сикырлы сандар

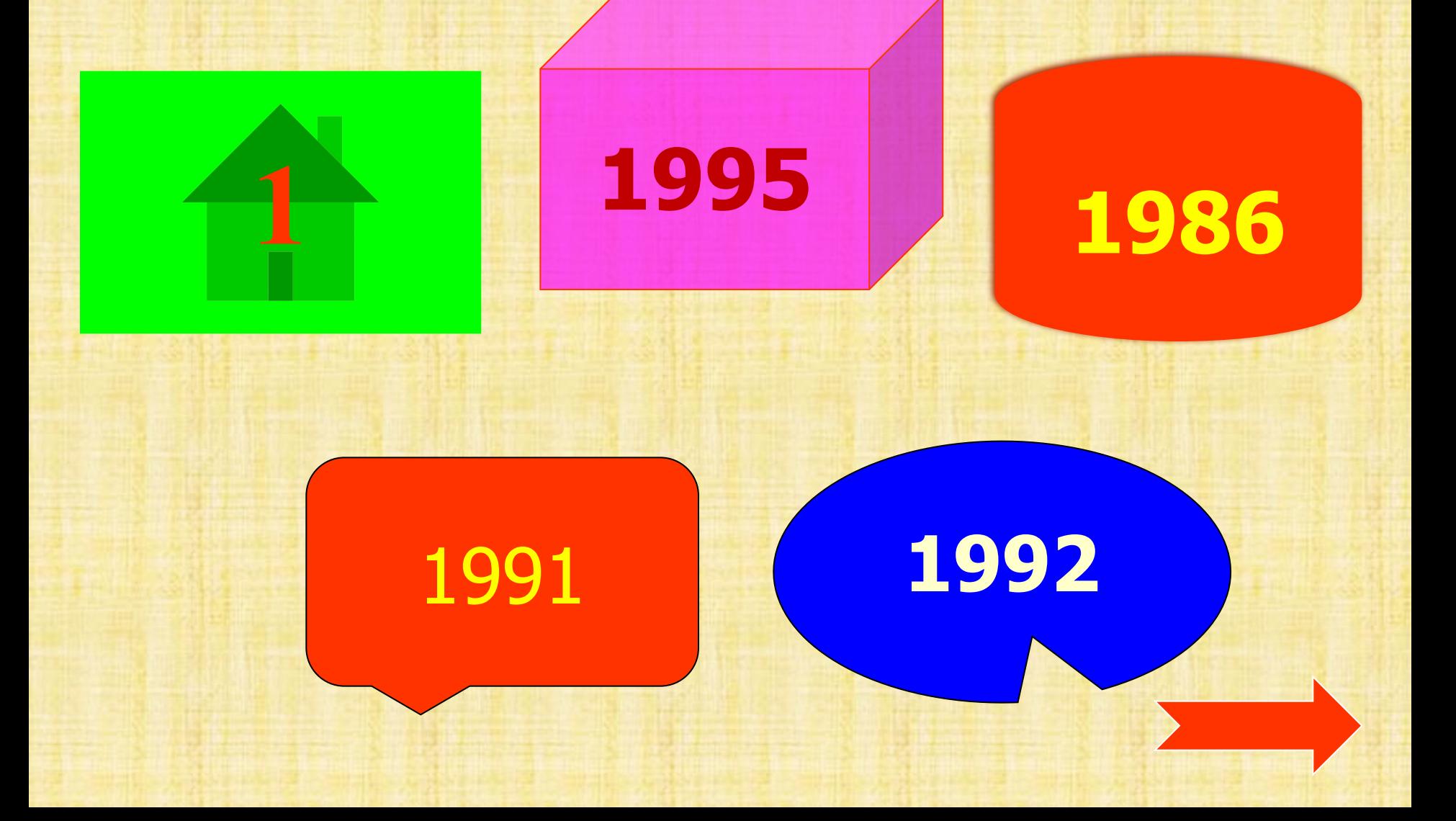

#### **Өрнектерді Паскаль тіліне аударып жаз.**

І топ: y= (а-в)²/(а+2в); ІІ топ: y= (с+а)²/(с-4в); III топ:  $y = (sin^2x + cos^2x)/x^3$ ;

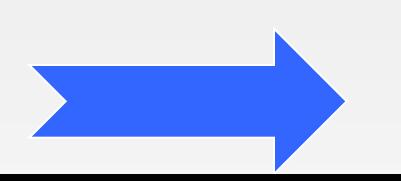

#### ЖАУАБЫ:

**I ron:**  $y:=(sqr(a-b)/(a+2*b))$ ; **II топ:**  $y:=(sqr(c+a)/(c-4*b))$ ; **ІІІ топ: y:= (sqr(sin(x))+sqr(cos(x)))/(sqr(x)\*x);** **Информатикалық термин сөздердің қазақша аудармалары сұралады.** integer, write, boolean, var;

read, real, for, begin, if;

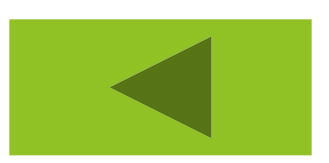

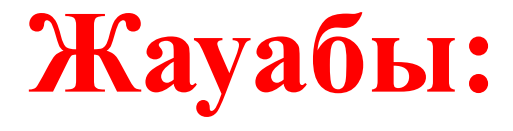

### бүтін, жазу, логикалық, дейін, айнымалы. оқу, нақты, үшін, блок басы, егер.

Өрнек дегеніміз не? Паскаль тілінде өрнек қалай жазылады?

Өрнек деп арифметикалық амал таңбаларымен біріктірілген айнымалылардың функциялардың, тұрақтылардың жиынтығын айтады. Тек сызықты түрде жазылады.

#### Суретке қарап атын,қызметін атау.

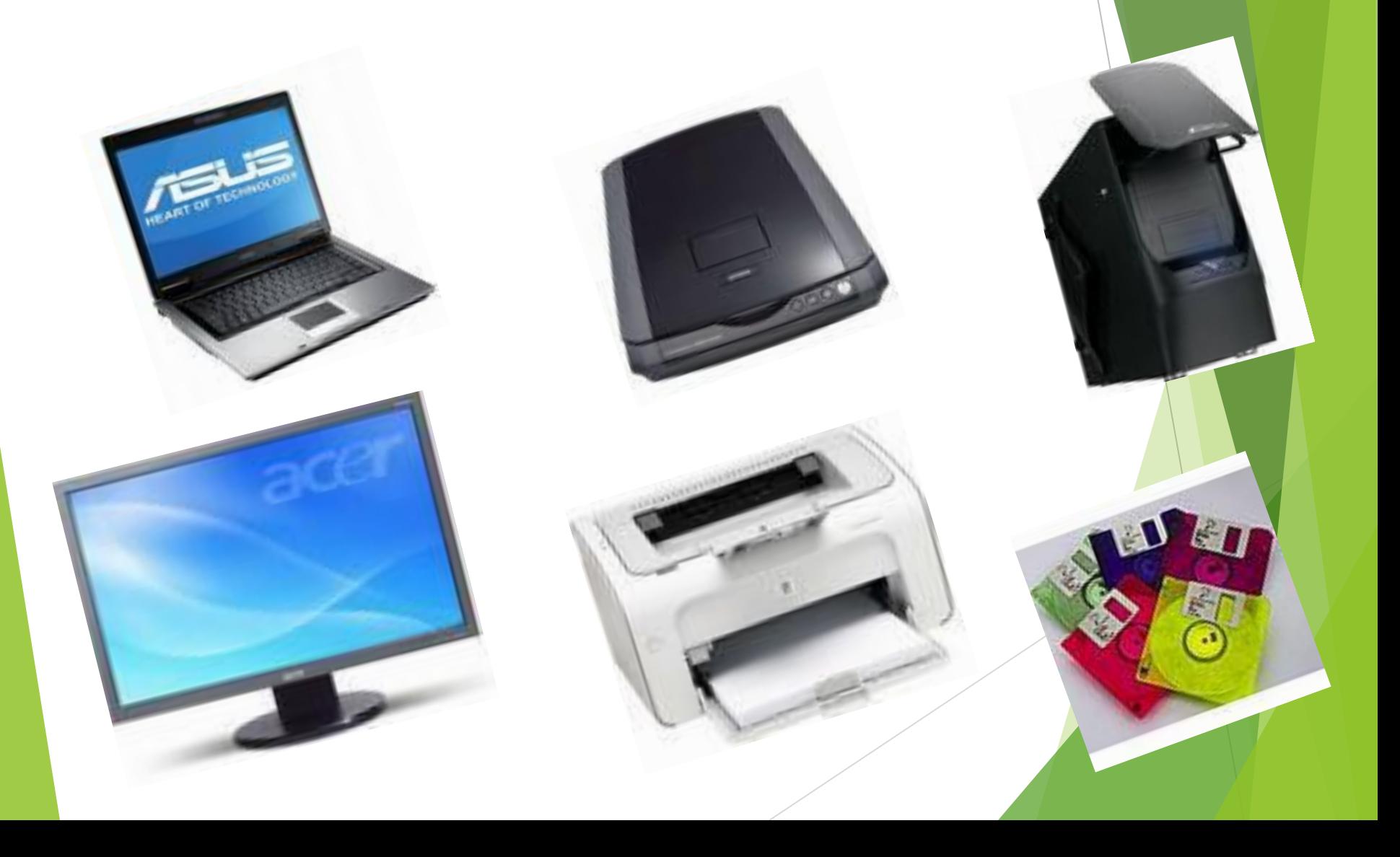

## Ж а у а б ы :

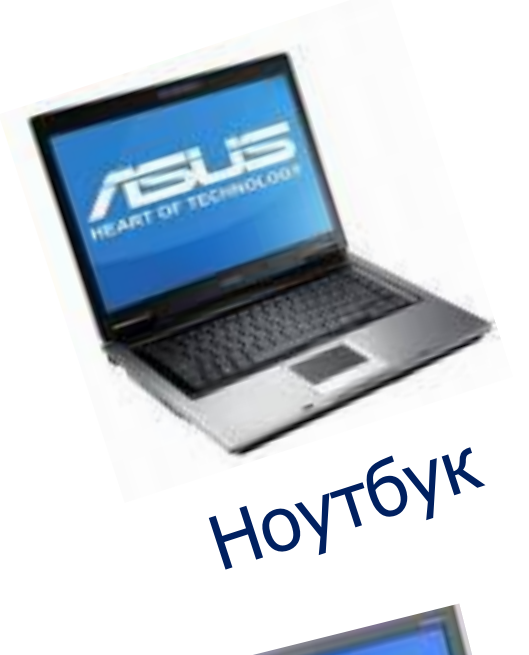

Монитор

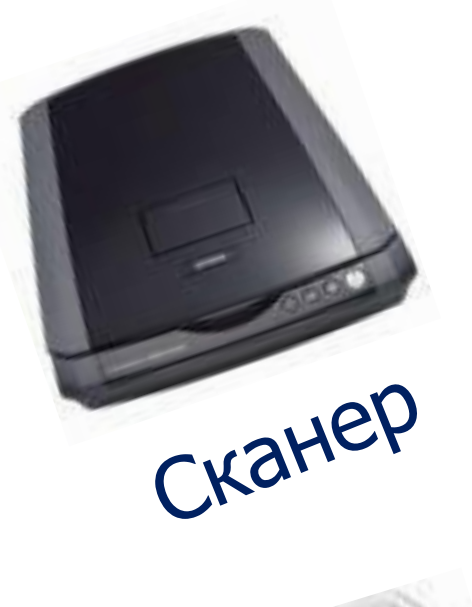

Принтер

Процессор

Дискета

EN

# Алгоритм дегеніміз не?

## Алгоритм нешеге бөлінеді?

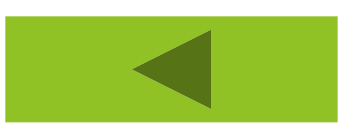

**Ж а у а б ы :**

 *Берілген есептің шығару жолын реттелген амалдар тізбегі түріне келтіру Алгоритм 3 бөлінеді Сызықтық, тармақталған, Циклдік*

## **Келесі қадамдарды ретімен орналастыр**

- а/ программа
- б/ есептің қойылымы
- в/ алгоритм құру
- г/ маткматикалық модель

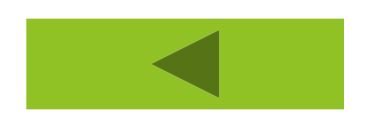

алгоритм құру программа

маткматикалық модель

есептің қойылымы

# Дұрыс жауабы:

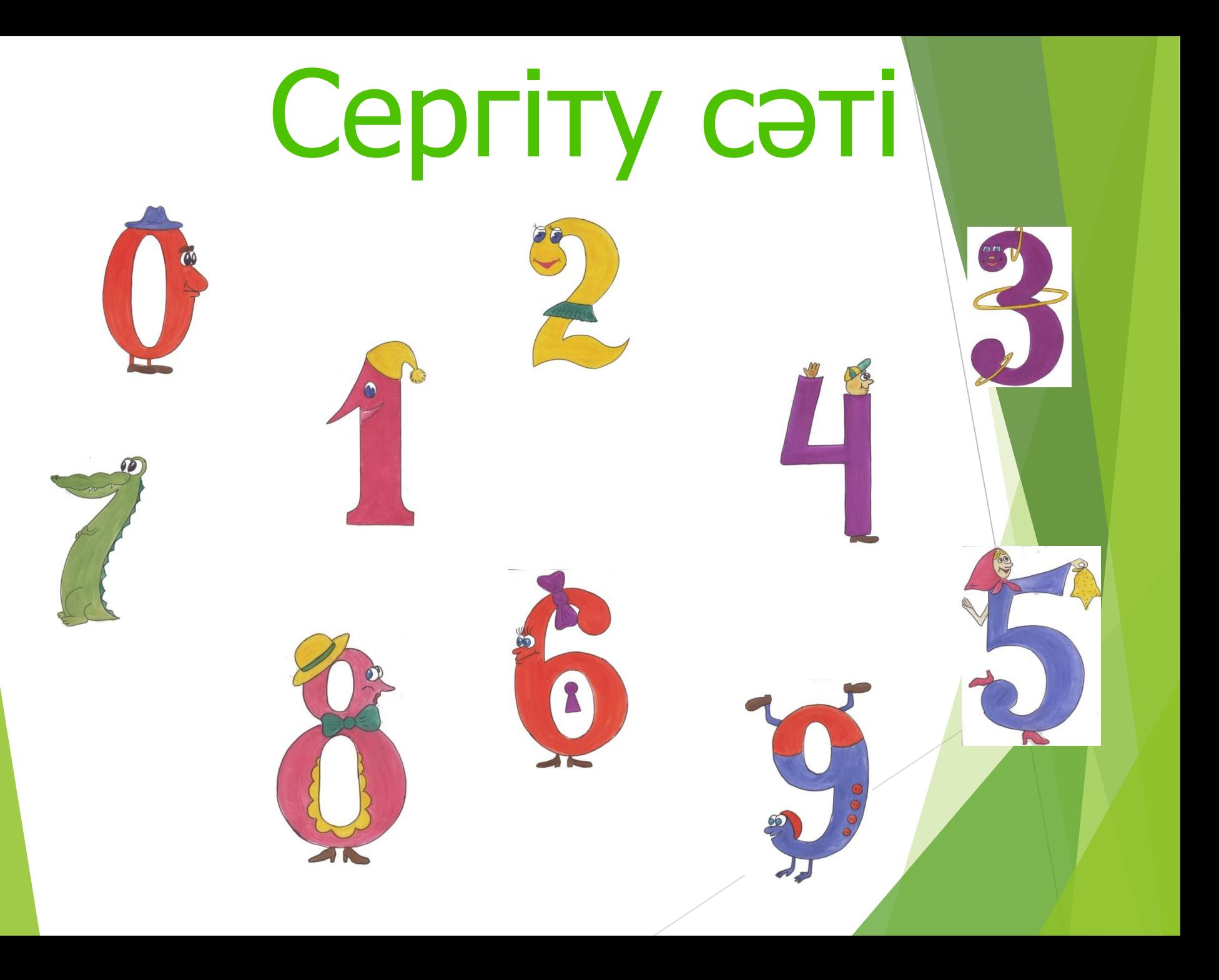

**Жаңа тақырып**

# **Енгізу жəне шығару операторлары**

Математикадағы өрнектерді, мысалы бөлшектерді, дəрежелерді Паскаль-программаның ортасында компьютер экранында жазуға бола ма? Есптердік өрнектердің бәрі əріптермен белгіленген. Паскаль əріптердің орнына сандарды қалай қояды?

*Оператор* дегеніміз – белгілі бір шамаға жүргізілетін амалдардың орындалу жолын көрсететін нұсқау. Паскаль тілінде операторларды **begin – end** деген операторлық жақшалардың арасына жазылатынын біз білеміз. Паскаль операторлары бірінің астына бірі немесе бірінен кейін бірі арасы нүктелі үтірмен (;) бөлініп жазылатынын тағыда білеміз.

Енді паскаль тілінде енгізу жəне шығару оператоорларына тоқталып өтейік. Ол үшін мына кестеге назар аударайық:

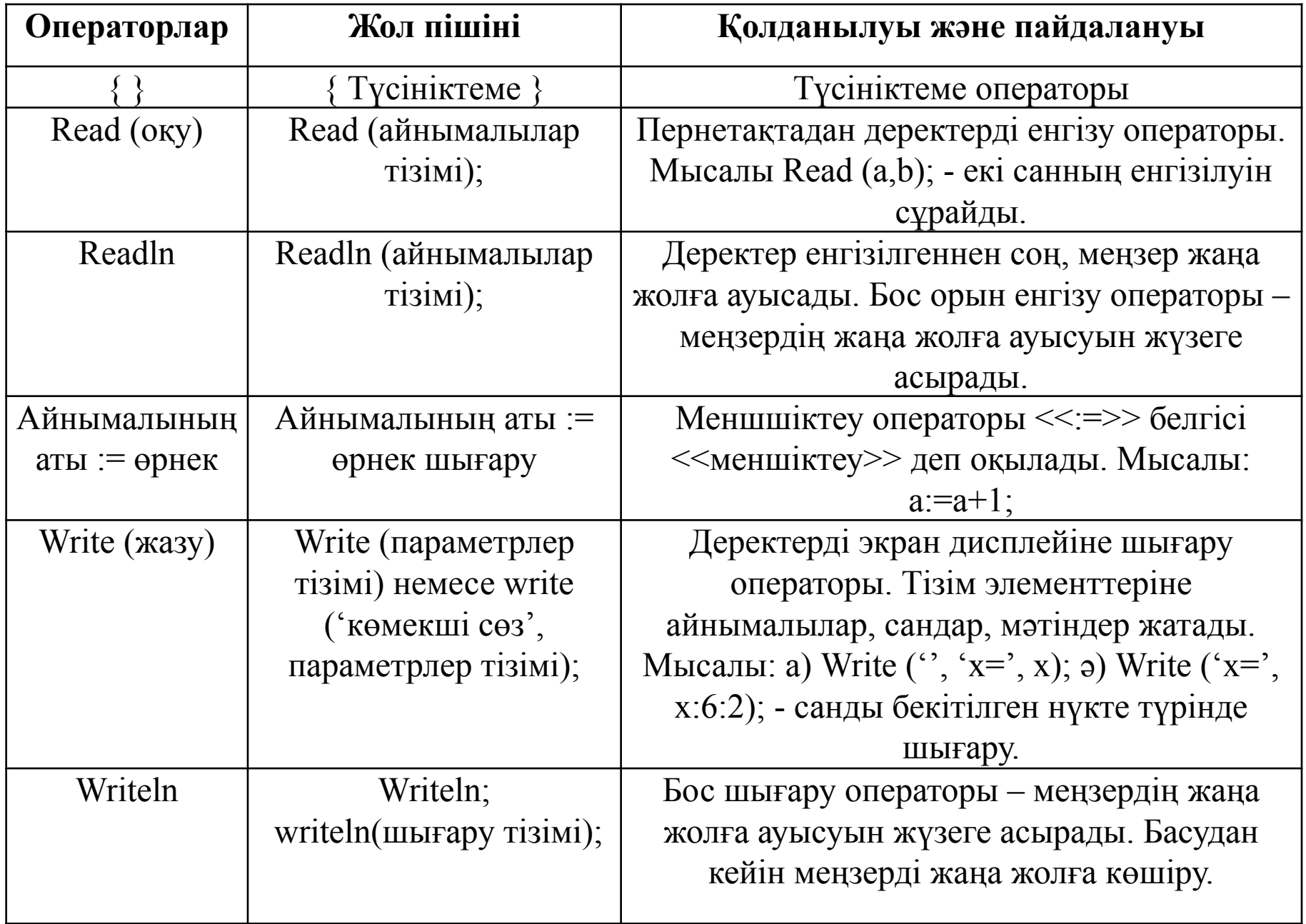

## Енгізу операторлары

Read операторы айнымалылардың əртүрлі мəндерін пернетақтадан компьютердің жадына енгізу үшін қолданылады. Read (ln)  $(x)$  – х-тің мәнін енгіз Read (ln)  $(a, B, c) - a, B, c$  айнымалыларының мəнін енгіз

# Шығару операторлары

Write операторы ақпаратты компьютердің жадынан экранға шығару үшін қолданылады. Write  $(\ln)(y=^s, y) - x$ -тің мәнін енгіз

Үш ыдыста су құйылған. Бірінші ыдыстағы  $V_1$  л судың температурасы  $t_1$ , екіншідегі  $V_2$ л судың температурасы  $t_2$ , үшіншідегі  $V_3$  л судың температурасы t<sub>3</sub>. Суларды бір ыдысқа құйды. Бір ыдысқа құйылған барлық судың жалпы көлемін жəне орташа температурасын анықтайтын программа құрыңдар. (Температураны мына формуламен  $T = (t_1 + t_2 + t_3)/3$  табуға болады)

*Есеп*

### *V:=V1+V2+V3; T:=(t1+t2+t3)/3;*

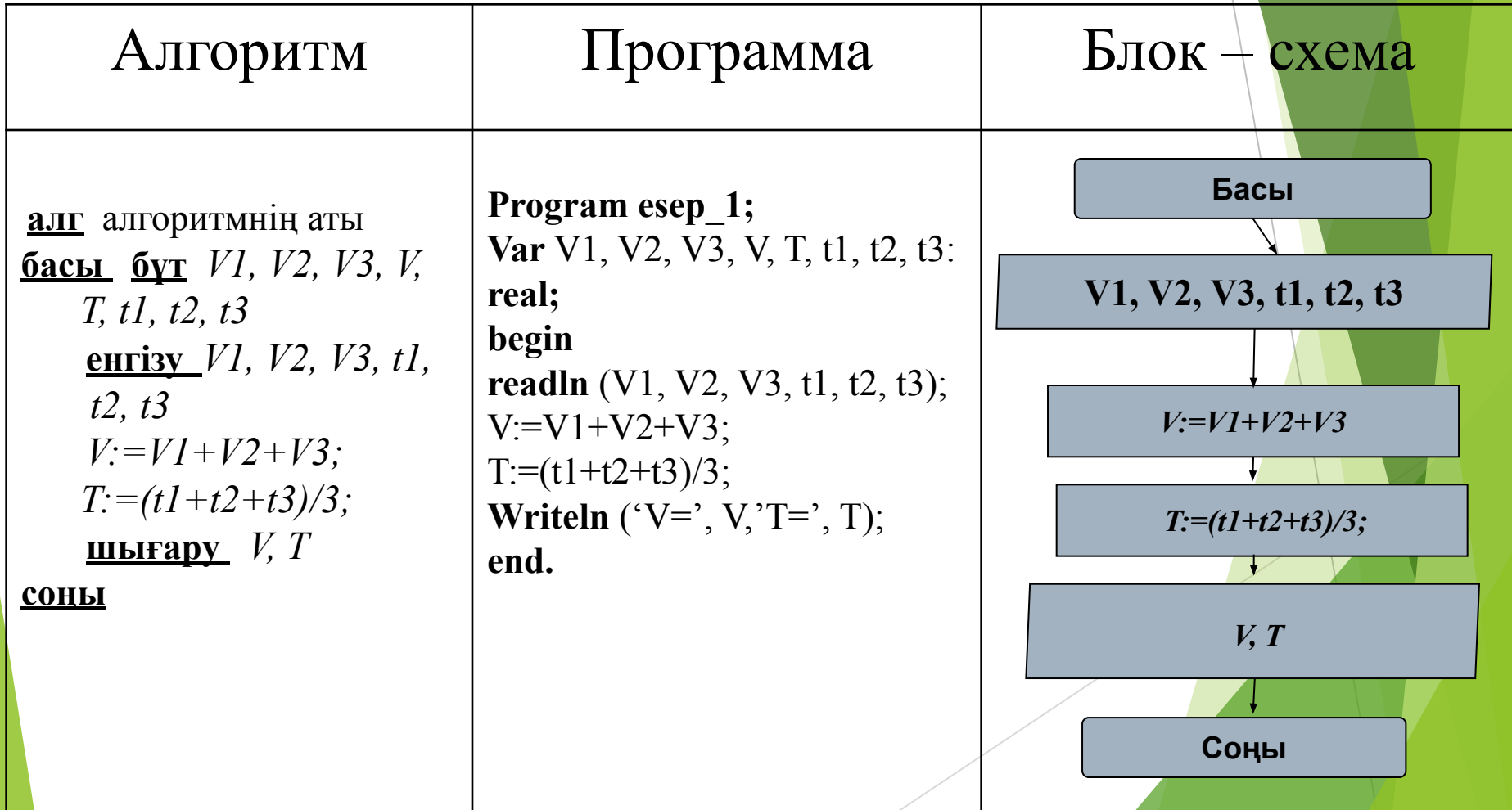

### **ҮІІ. Практикум. /компьютермен жұмыс/**  (топтық жұмыс)

*Берілген есептерді компьютерге салмас бұрын оқушылар төмендегі маман бойынша тапсырмаларды орындайды.* 

*1.Математикалық құрылымын құру - «Математика» маманына тапсырылып, ол интерактивті тақтаға есепті шығарады; 2.Математикалық құрылымын алгоритмдік тілде жазу үшін - «Информатика» маманына тапсырылып, ол есептің алгоритмін жазады; 3.Алгоритмдік тілдегі есепті бағдарламалау тілінде жазу - «Программист» маманына тапсырылып, ол есептің бағдарламасын компьютерге жазады;*

#### *1-топқа:*

Екі санның қосындасын табу программасын құру керек.  $x=a+b$ 

#### *2-топқа:*

Екі санның бөліндісін табу программасын құру керек.  $x=a:b$ 

#### *3-топқа:*

Екі санның көбейтіндісін табу

программасын құру керек. x=ab

 Program kosindi; Var a, b, x integer; Begin Write ('a, b-сандарын енгіз'); Readln(a, b);  $X:=a+b;$ Writeln( $x = 0$ ,x); End.

#### ІІІ топ

 Program bolindi; Var a, b, x:real; Begin Write ('a, b-сандарын енгіз'); Readln(a, b);  $X:=a^*b;$ Writeln( $x =$ ',x); End.

#### І топ ІІ топ

 Program bolindi; Var a, b, x:real; Begin Write ('a, b-сандарын енгіз'); Readln(a, b);  $X:=a/b;$ Writeln( $x =$ ',x); End.

#### **Сабақты қорытуға арналған сұрақтар**

- 1.Компьютердің негізгі бөліктеріне нелер жатады?
- Монитор,динамик, жүйелік блок.
- Монитор, жүйелік блок, пернетақта.
- ► Принтер,сканер,пернетақта.
- 2.Пернетақта қандай құрылғы?
- ► Енгізу
- ► Шығару
- ► Есте сақтау
- 3.Read бұл...
- ► Деректі оқиды
- ► Деректі тексереді
- ► Деректі енгізеді
- 4.Егер есепте логикалық шарт қарастырылса?
- ► Сызықтық алгоитм
- ► Логикалық алгоритм
- ► Тармақталған алгоритм

5.Write –бұл...

- ► Деректі оқиды
- ► Деректі енгізеді
- ► Деректі шығарады
- 6.Енгізу операторы:
- ► Write
- ► Read
- ► Real

7.Төмендегілердің ішінен қарапайым операторды ата?

- ► Меншіктеу
- Тармақталу
- ► Таңдау
- 8.Оқу операторын ата?
- ► Input
- **Output**
- ► Read

## **Үйге тапсырма**

### **Қатардағы жұп жəне тақ сандарды экранға шығару программасын құру S, i, n**

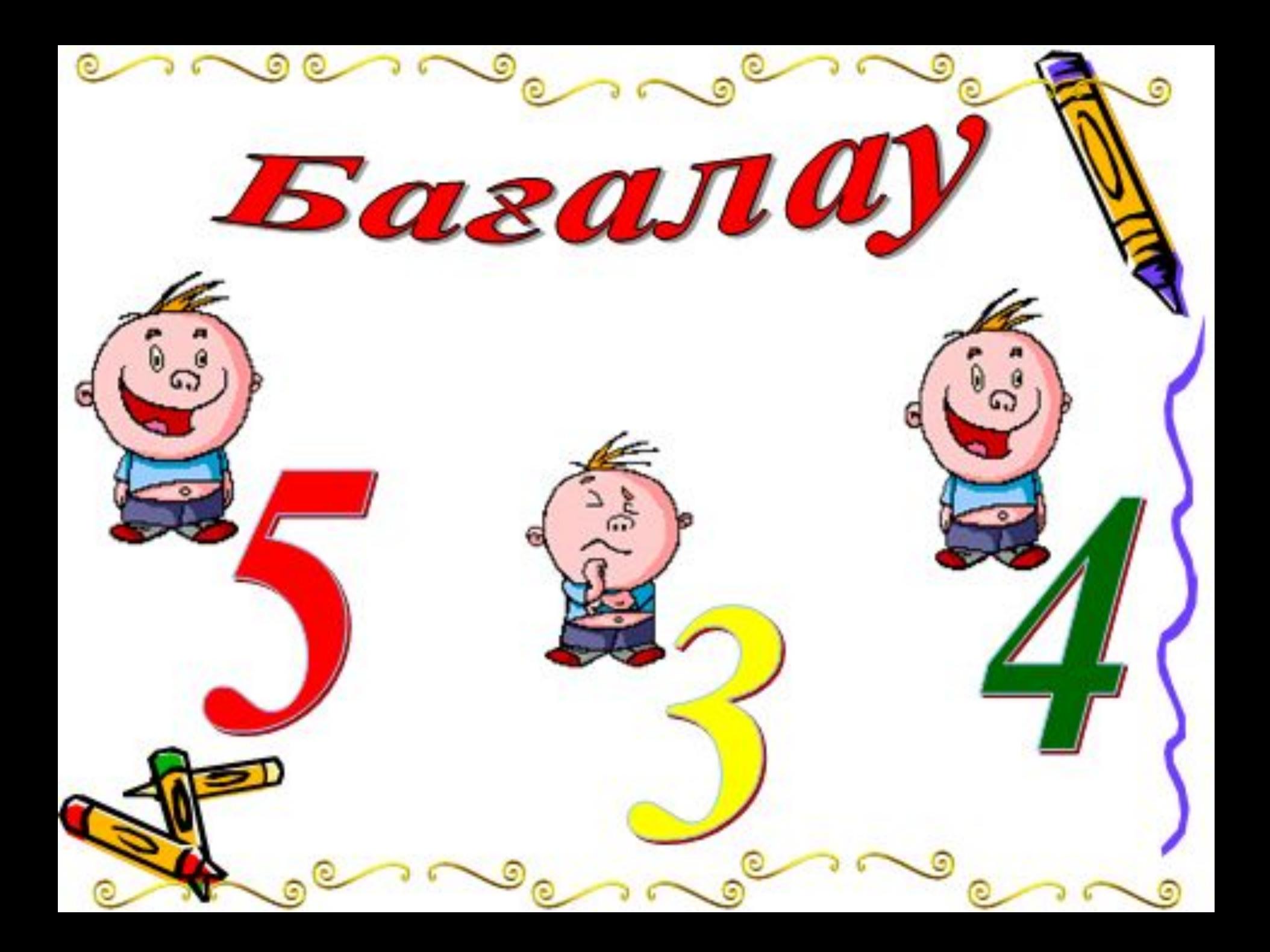

#### **«Ашық хат»**

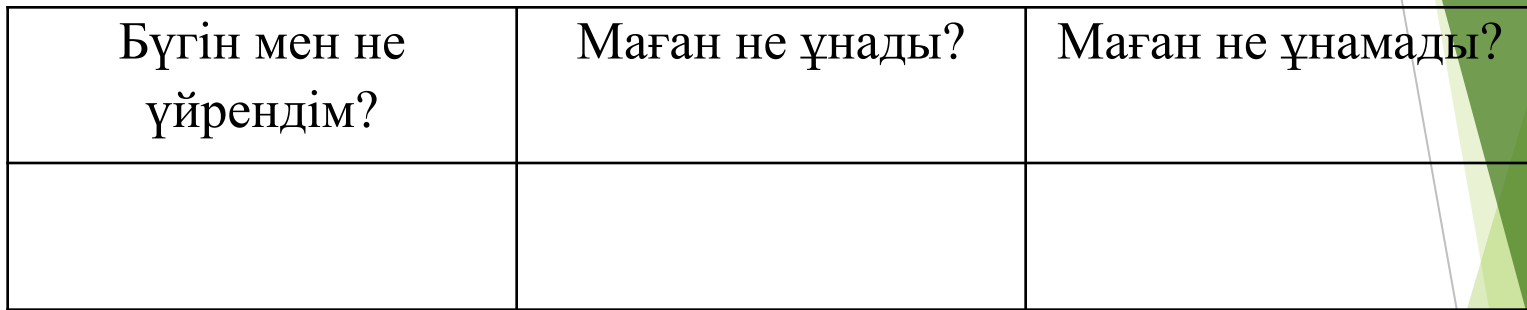

Оқушыларға қағазға тақтадағы бүгін не үйренді, не ұнады, не ұнамады стикерге жазып, ашық хатқа жапсырамыз.